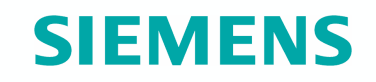

## **E-Urz**ą**d dla Mieszka**ń**ca Opolszczyzny**

Szkolenie Administratorów

23 marca 2007 r.

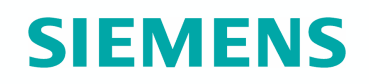

#### **Agenda**

- Powitanie.
- **Informacje n.t. stanu realizacji.**
- MunSol Informacje podstawowe.
- Zintegrowany System Informatyczny wspomagający zarządzanie obiegiem informacji w urzędzie – MunSol.
- MunSol prezentacja systemu.
- Pytania… i odpowiedzi.

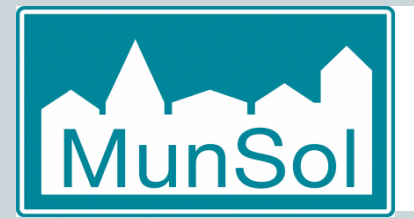

#### **MunSol - Metodologia wdro**ż**enia**

**SIEMENS** 

- **Instalacje**
- Wst ępna parametryzacja
- Szkolenie administratorów / liderów
- Analiza i parametryzacja systemu
- Szkolenia użytkowników
- Eksploatacja

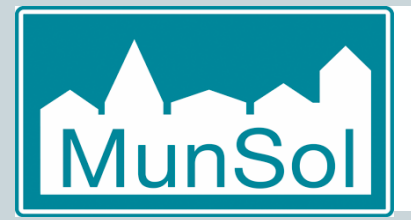

**Podstawowe informacje n.t. systemu MunSol**

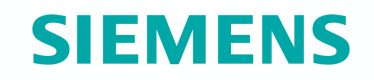

Wymagania stacji roboczej:

-Java 1.5\_09 wzwyż (preferowana 1.5\_11)

- Wpis w pliku Hosts: @IP:xxx.xxx.xxx.xxx munsol\_jboss eurzad.\_\_\_\_\_.opolskie.eu

Uruchomienie:z przeglądarki adres:http://munsol\_jboss:8080/munsol-webstart

- -Login:
- -Hasło:

-KONIECZNIE założyćużytkownika dla siebie, założyć stanowisko w dowolnej strukturze, przypisać do stanowiska i nadać profil administratora.

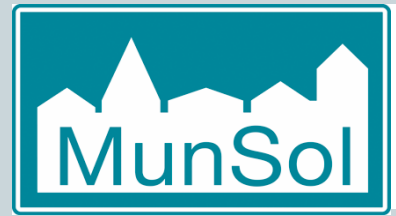

**Metodologia wdro**ż**enia c.d.**

- Analiza i parametryzacja
	- Użytkownicy:
		- **I**mię, nazwisko, login
		- hasło
	- Struktura organizacyjna
		- komórki organizacyjne
		- stanowiska
		- zależności
	- Uprawnienia (Profile, Kategorie !!!)

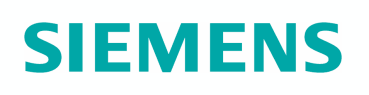

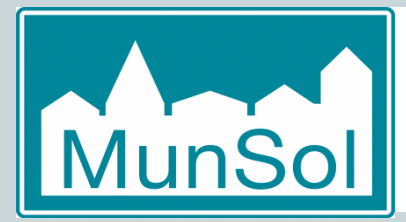

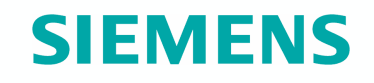

Słowniki dla Bazy Użytkowników:

- Słownik Struktur Organizacyjnych
- Słownik MPK (jeśli potrzebny)

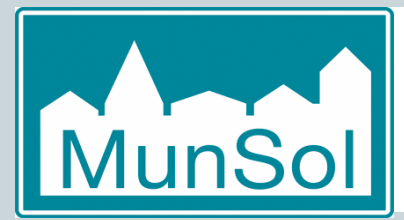

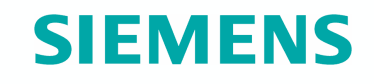

#### Słowniki dla Bazy Klientów:

- Branż
- **Kategoria**
- Forma prawna
- Typ adresu
- Typ danej kontaktowej
- Typ firmy
- Typ konta
- Podział terytorialny

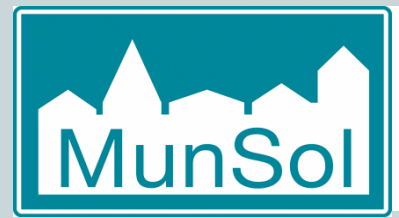

**Metodologia wdro**ż**enia c.d.**

## Słowniki dla dokumentów:

## Kontakty

 Kategorie (sugestia: kategorie zgodne z miejscem pierwszej dekretacji np.: Sekretarz, Burmistrz, Z-ca Burmistrza),

**SIEMENS** 

- Klasyfikacja (słowa kluczowe służące do przyszłego wyszukiwania
- Sprawy
	- Kategorie (Jednolity Rzeczowy Wykaz Akt),
	- Priorytet,
	- Klasyfikacja (słowa kluczowe j.w.)
- Dokumenty wewnętrzne j.w.
- $\blacksquare$ Zadania j.w.

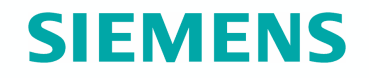

#### Dziękuję za uwagę.

# Pytania .. i odpowiedzi.

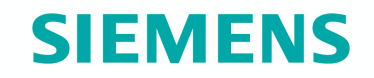

## Dziękujemy za uwagę